## Recognizing Sounds (e.g. my alarm clock!): Storing and Comparing Frequency Spectra

Matthew Sheinman BU Physical Electronics Lab Boston University 4/29/21

#### Testing Alarms

- WARNING -Adjust your volume...

YT: Sonic Electronix

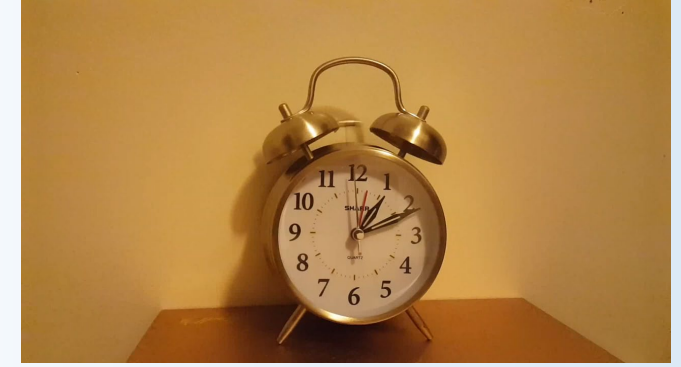

YT: Audio Sounds

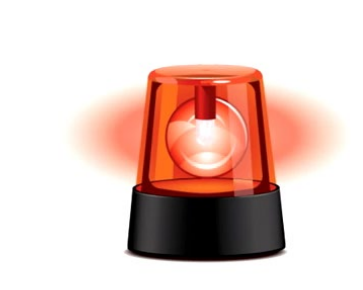

YT: TheMSsoundeffects

#### Normalize Frequency Power Spectra

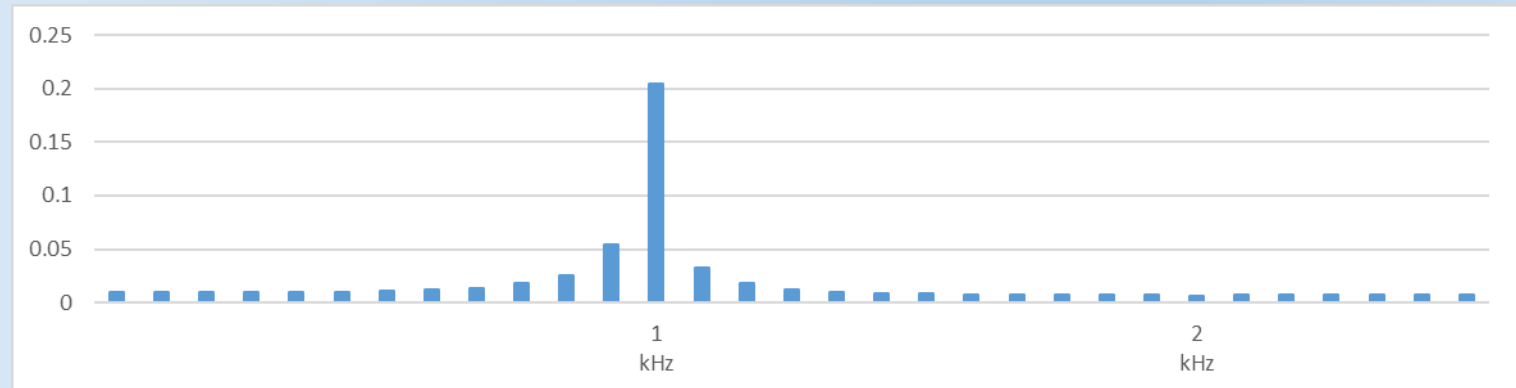

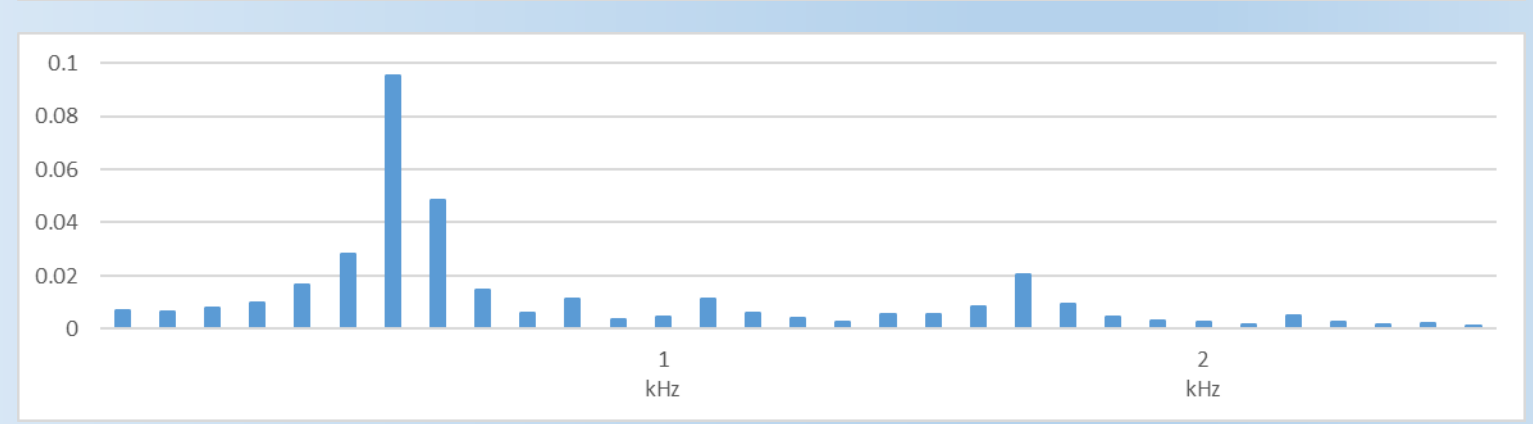

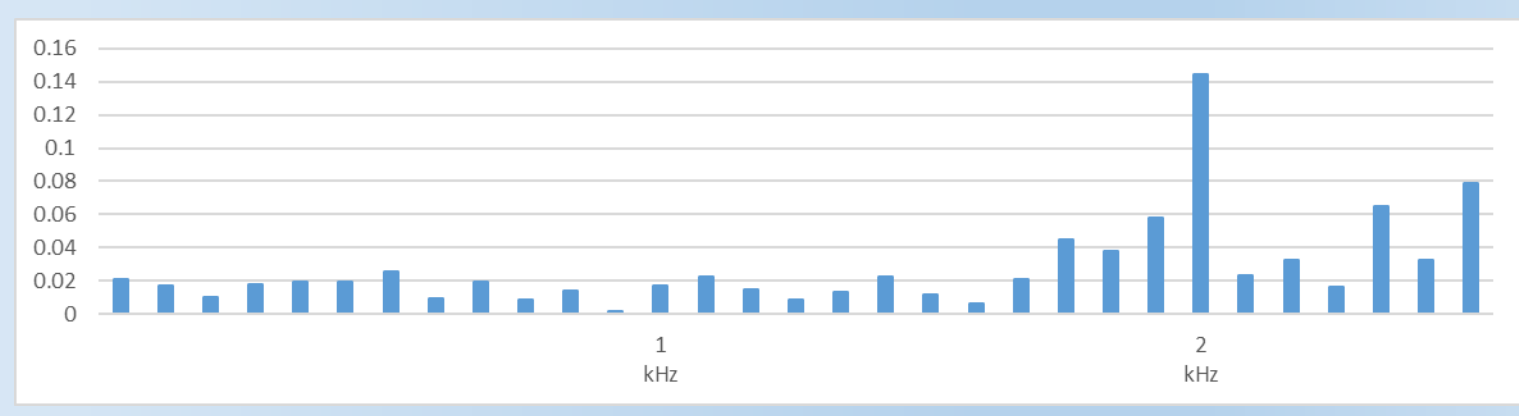

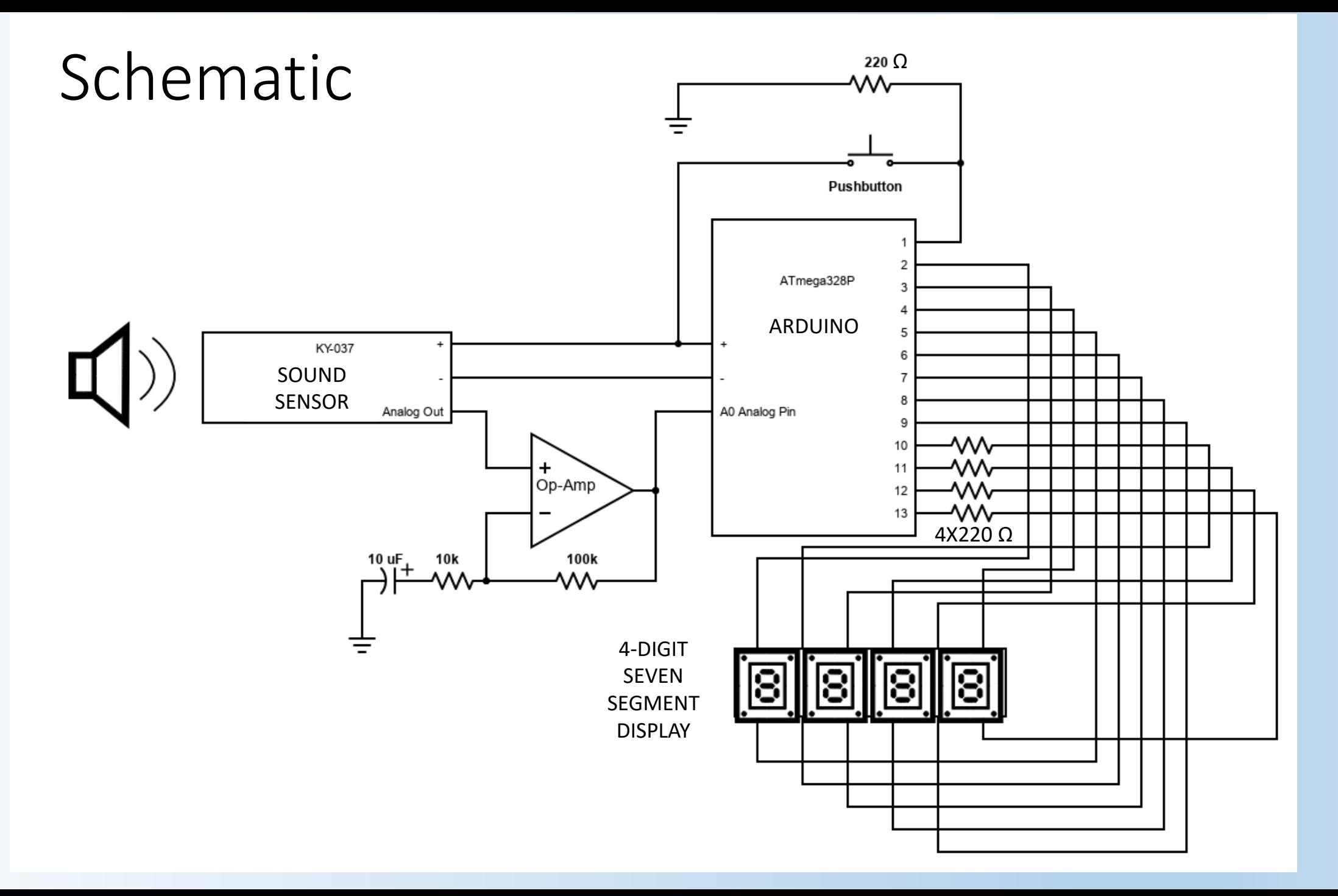

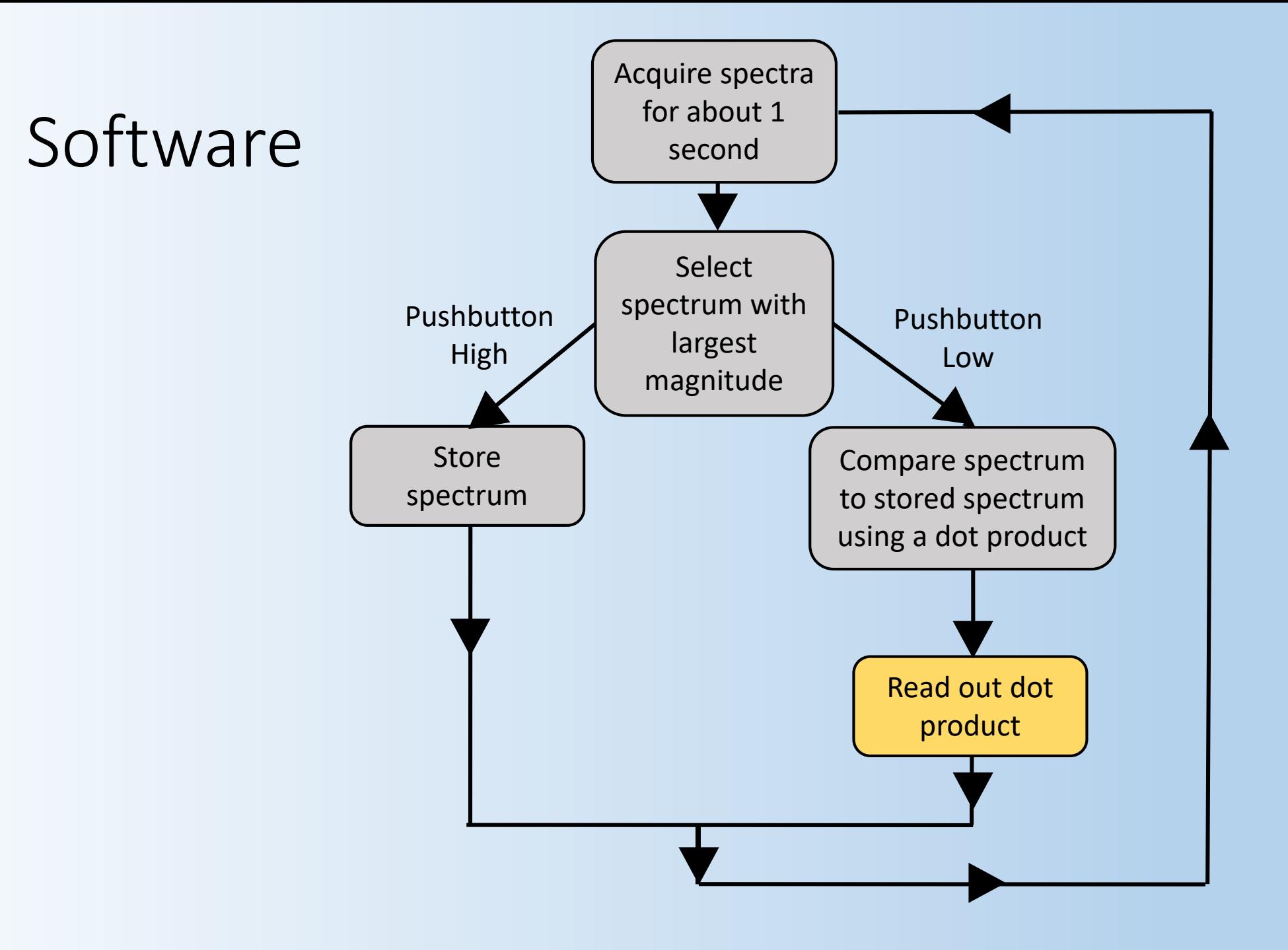

### Setup

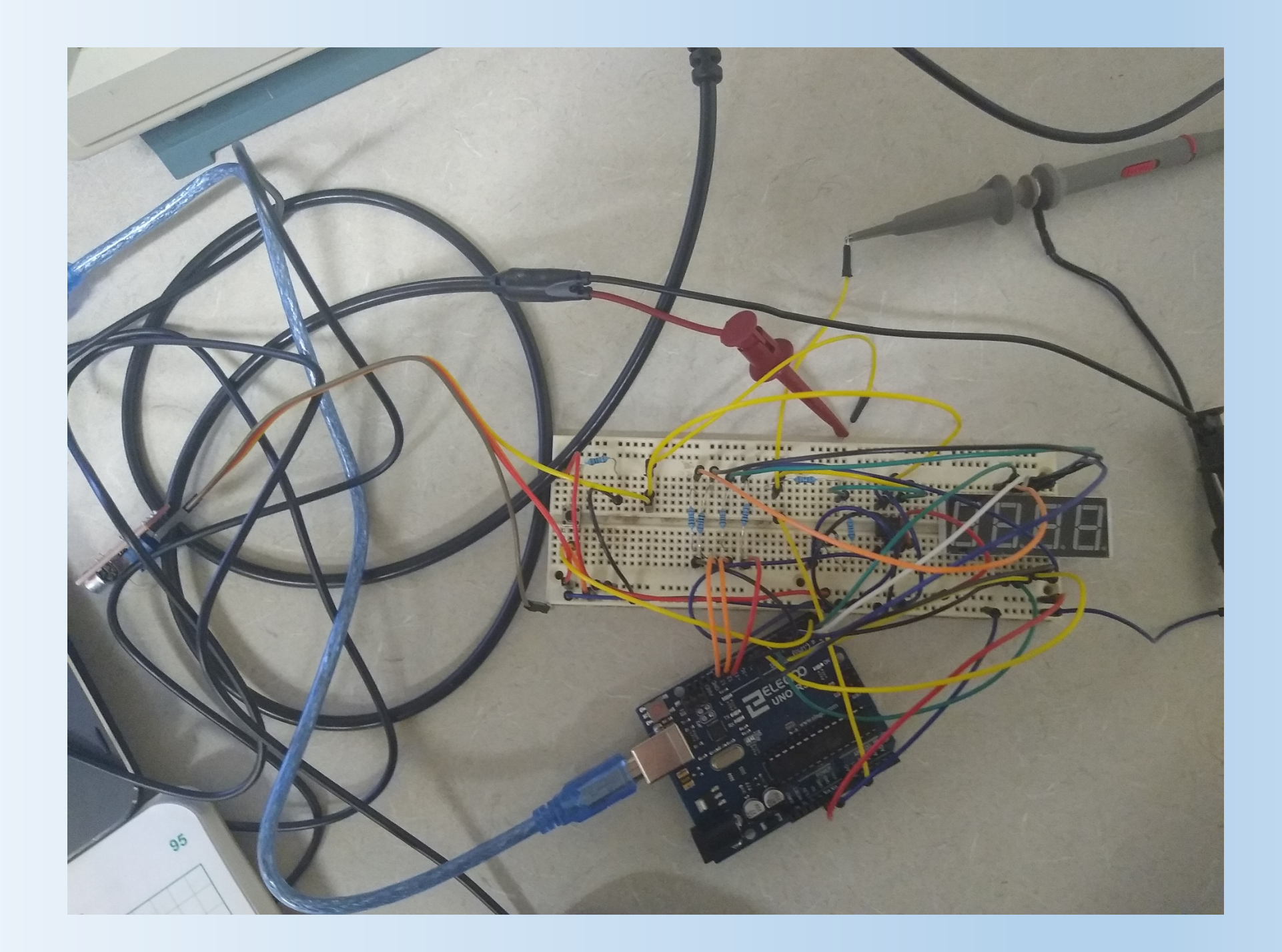

#### Results - Sine Wave

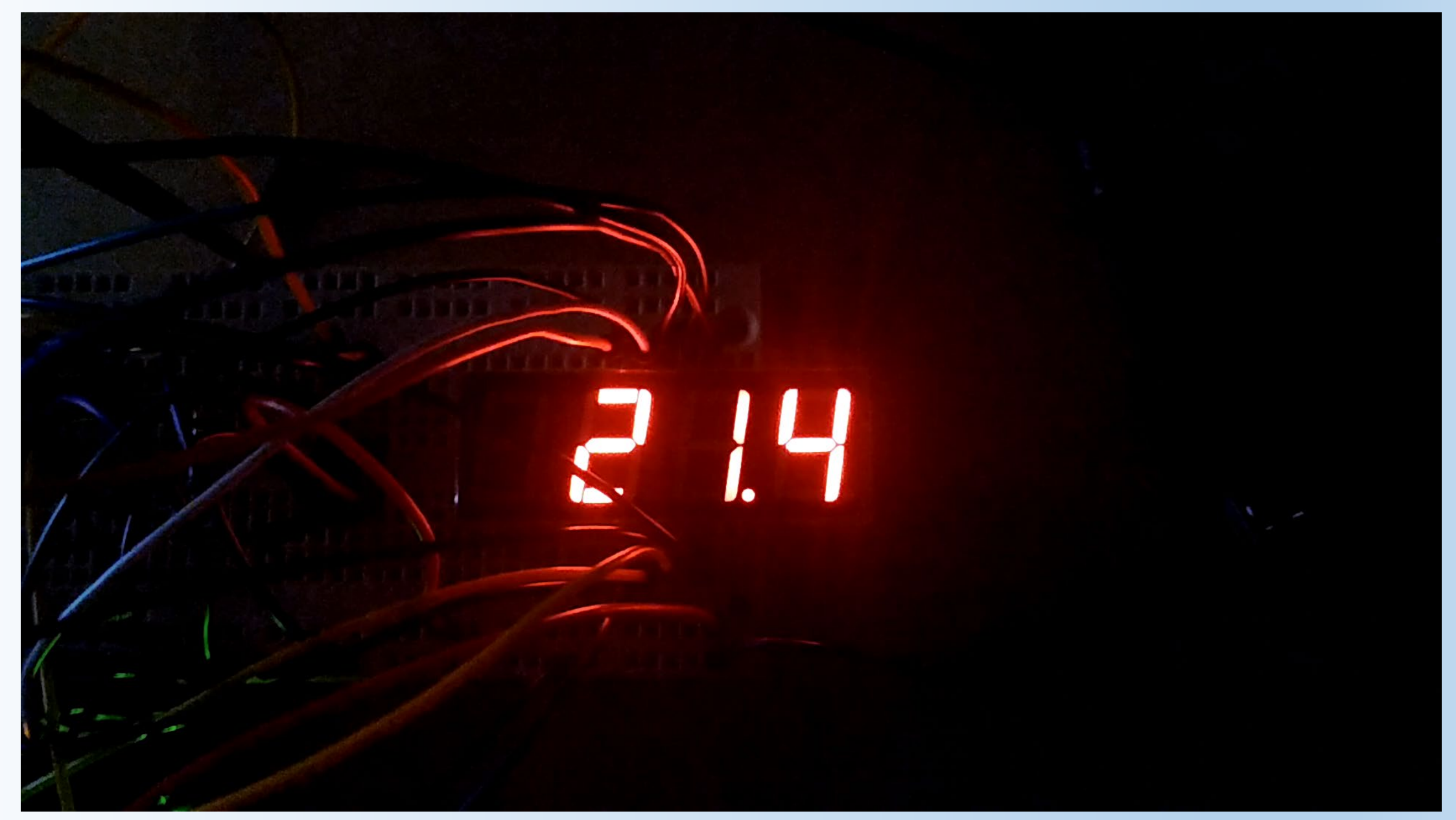

#### Results - Alarm Clock

# 263

#### Results – Industrial Alarm

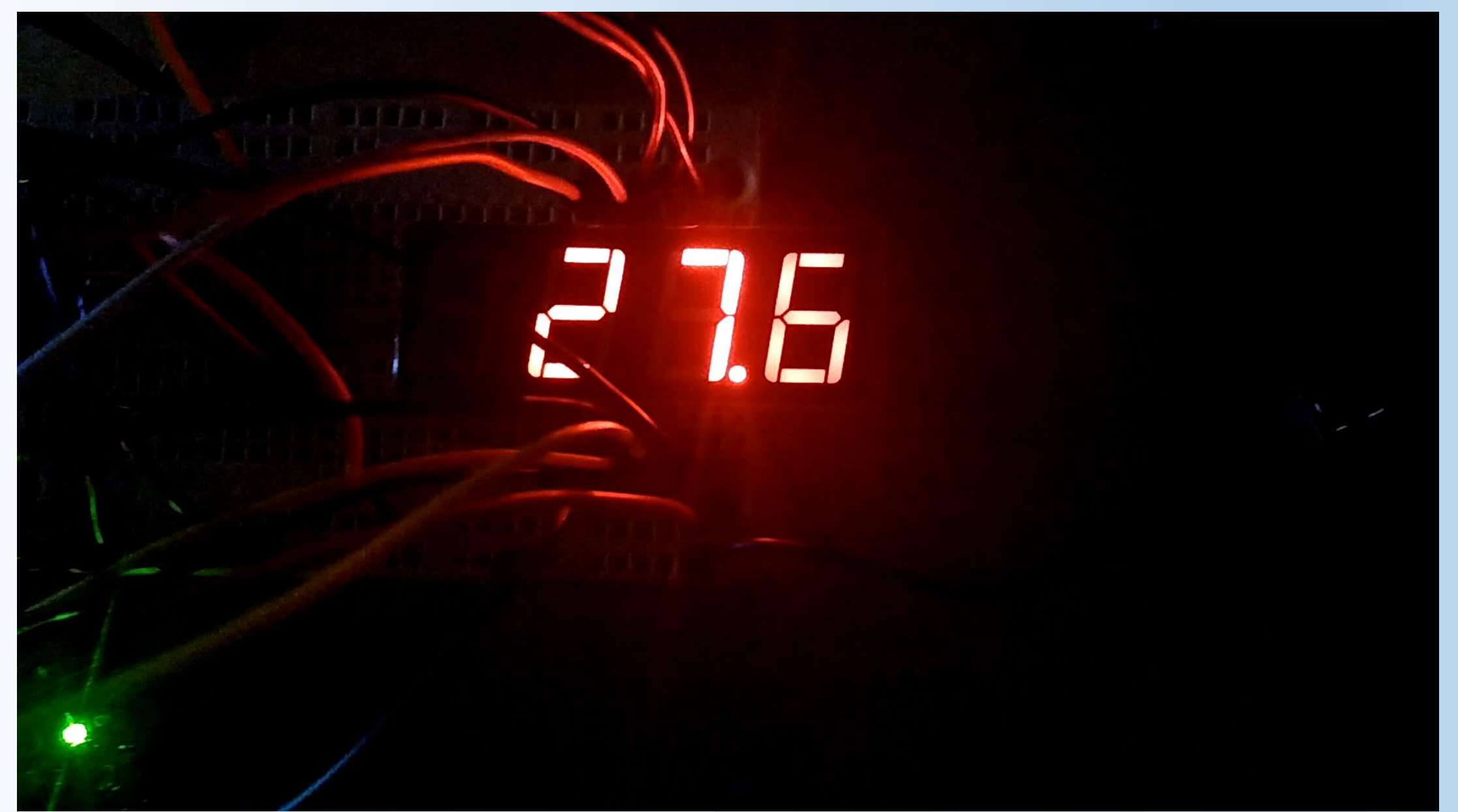

# Thank You!